#### **Corso di Laboratorio di Elettromagnetismo e Circuiti - A. A. 2022-2023 (Prof. Di Domenico) Esercitazione n.4 Studio di circuiti risonanti in regime sinusoidale**

# **1) Circuito RLC serie in regime sinusoidale; uscita ai capi del resistore**

Montare sulla basetta il circuito risonante:

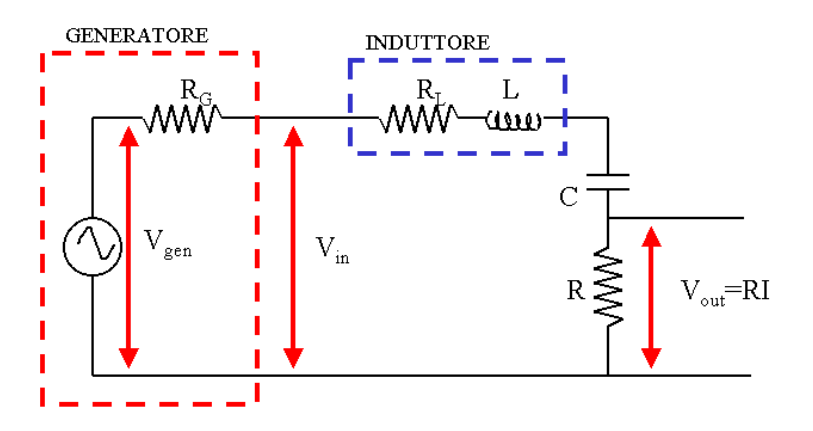

Si consiglia di utilizzare i componenti con i seguenti valori:

 $L = 10$  mH  $R_L = 40 \Omega$ 

 $C = 4.7$  nF

 $R = 470 \Omega$ 

Si noti che l'induttore disponibile in laboratorio non ha un comportamento ideale; si puo' considerare equivalente ad un induttore ideale in serie ad un resistore di resistenza RL.

Il generatore di segnale puo' essere schematizzato col suo equivalente di Thevenin ed ha una resistenza interna  $R_G = 50 \Omega$ . Tuttavia la sua presenza può essere trascurata nei calcoli se si misura V<sub>in</sub> oltre che V<sub>out</sub>.

Misurare la risposta in frequenza del circuito  $H(j\omega) = V_{out}/V_{in}$  dove  $V_{in}$  è la tensione in uscita dal generatore sinusoidale e V<sub>out</sub> la tensione ai capi del resistore. (Attenzione! V<sub>in</sub> non è costante in funzione della frequenza e deve essere misurata per ogni frequenza scelta.)

Determinare la frequenza di risonanza  $v_0$  del circuito sia dalla risposta in ampiezza che da quella in fase ( $v_0$  si puo' anche determinare "visivamente" all'oscilloscopio).

Dal grafico della risposta in ampiezza determinare le due frequenze  $v_1$  e  $v_2$  per cui  $|H(j\omega)|$  si riduce di un fattore  $1/\sqrt{2}$  (cioè vale  $1/\sqrt{2}$  \* |H(jω)|MAX); determinare il fattore di qualità Q del circuito.

Dal grafico della risposta in fase determinare le due frequenze  $v_1$  e  $v_2$  per cui  $\phi(\omega) = \pm \frac{\pi}{4}$  e determinare il fattore di qualità Q del circuito.

Confrontare i valori di  $v_0$  e Q ottenuti dalle misure con quelli calcolati dai valori di R, L e C.

## **2) Circuito RLC serie in regime sinusoidale; uscita ai capi del condensatore**

Misurare  $|V_{out}|$  e  $|V_{in}|$  e quindi la risposta in ampiezza del circuito  $|H(j\omega)| = |V_{out}|/|V_{in}|$  dove  $V_{in}$  e' la tensione in uscita dal generatore sinusoidale e V<sub>out</sub> la tensione ai capi del condensatore. Evidenziare l'extra-tensione in prossimità della risonanza. Dal valore di  $|H(j\omega)|$  alla risonanza determinare Q  $(Q=|H(j\omega_0)|)$ .

## **3) Circuito RLC serie in regime sinusoidale; uscita ai capi dell'induttore (facoltativo)**

Ripetere le misure di cui al punto 2), ma con l'uscita ai capi dell'induttore.

La corrente che scorre nel circuito e':

$$
I = \frac{V_{in}}{R + R_L + j\left(\omega L - \frac{1}{\omega C}\right)}
$$

La tensione ai capi di R e':

$$
V_{out} = IR = \frac{R}{R + R_L + j\left(\omega L - \frac{1}{\omega C}\right)} \cdot V_{in} = H(j\omega) \cdot V_{in}
$$

da cui

$$
|H(j\omega)| = \frac{R}{\sqrt{(R+R_L)^2 + \left(\omega L - \frac{1}{\omega C}\right)^2}}
$$
 e  $\arg[H(j\omega)] = -\arctan\frac{\left(\omega L - \frac{1}{\omega C}\right)}{(R+R_L)}$ 

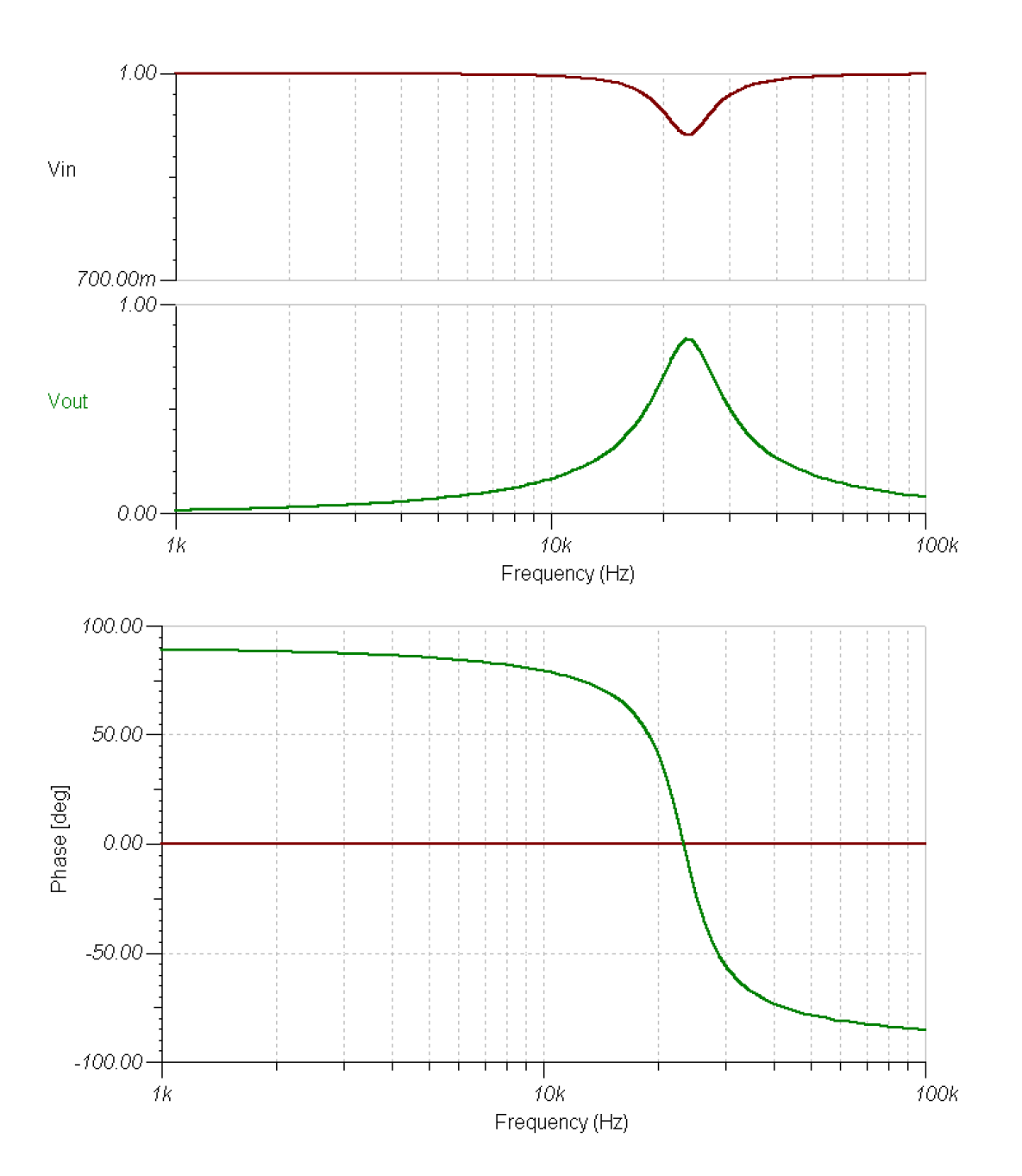

La tensione ai capi di C e':

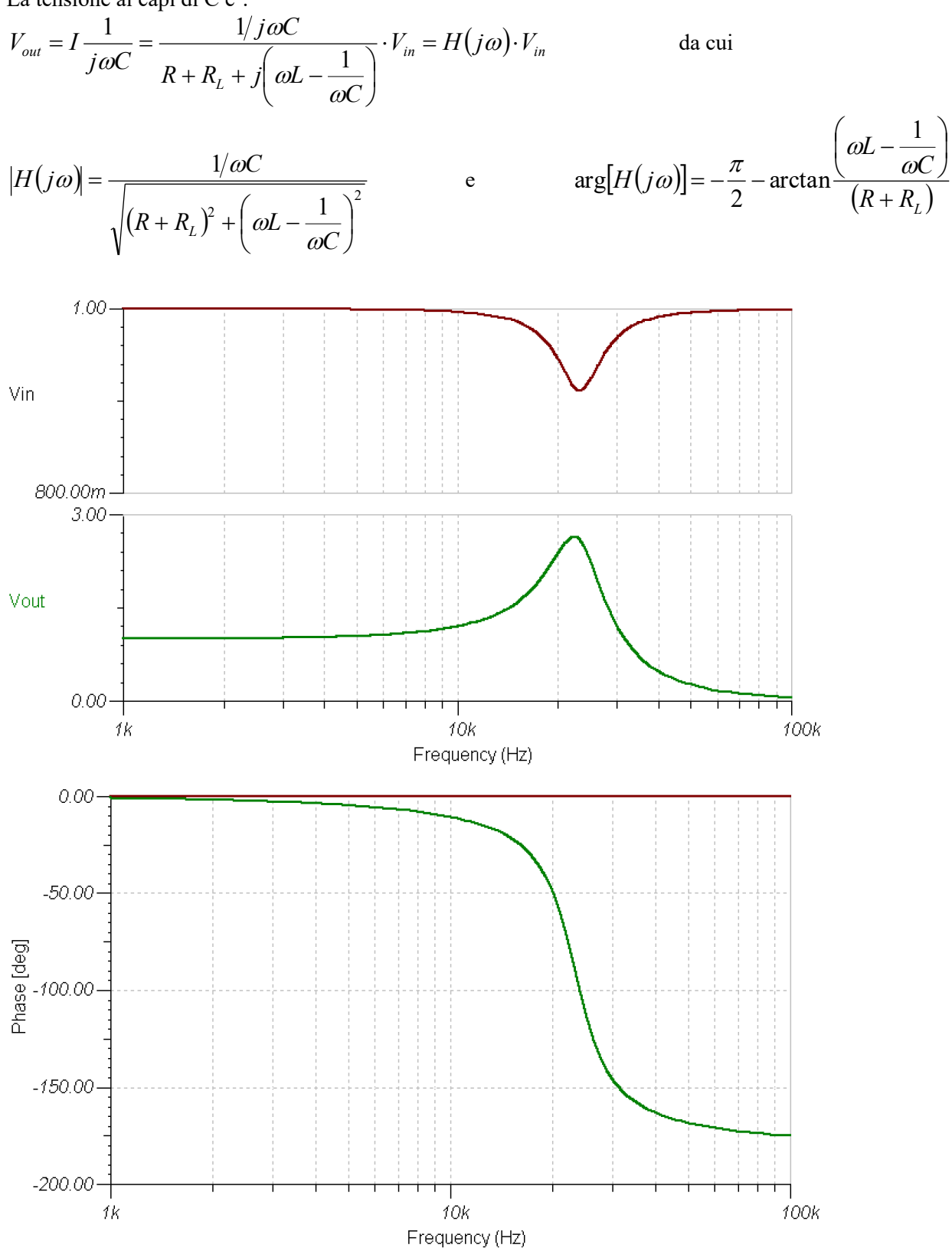

Alla frequenza di risonanza il circuito si comporta come se fosse puramente resistivo e si annulla l'impedenza della serie  $C + L$ , cioe'

$$
Z_{C+L} = j\omega L + \frac{1}{j\omega C} = j\left(\omega L - \frac{1}{\omega C}\right) = 0.
$$

La frequenza di risonanza e'  $V_0 = \frac{\omega_0}{2\pi}$  con  $v_0 = \frac{\omega_0}{2\pi}$  $\omega_0 = \frac{\omega_0}{2\pi}$  con  $\omega_0 = \frac{1}{\sqrt{LC}}$ 

Il fattore di qualità può essere determinato dalla frequenza di risonanza vo e dalla larghezza di banda  $|v_1-v_2|$ ricavata dalla risposta ai capi di R:

(dove  $v_1$  e  $v_2$  sono le frequenze per cui la risposta ai capi di R si riduce di  $1/\sqrt{2}$  rispetto al  $1 - \nu_2$ 0  $\nu$  -  $\nu$  $Q = \frac{V_0}{|V_1 - V_2|}$ 

massimo, cioè  $|H(j\omega_{1,2})| = \frac{1}{\sqrt{2}}|H(j\omega_0)| \text{ con } |H(j\omega_0)| = \frac{R}{(R+R_L)}$ e vale:

$$
Q = \frac{\omega_0 L}{(R + R_L)} = \frac{1}{(R + R_L)} \sqrt{\frac{L}{C}}.
$$

Alla risonanza ai capi di C (o L) si ha una extra-tensione pari a  $|V_{out}| = Q|V_{in}|$  da cui Q= $|H(j\omega_0)|$ .

#### **Consigli pratici:**

- $\bullet$  Il valore V<sub>in</sub> potrebbe cambiare in funzione della frequenza. Misurarlo sempre insieme a V<sub>out</sub>.
- Nell'effettuare le connessioni ricordarsi che i terminali "ground" dei due canali dell'oscilloscopio sono connessi internamente. Connettere il terminale "ground" del generatore di segnali con il "ground" del circuito e con quello dell'oscilloscopio.